## **Customizing getter and setting body**

In generated **ORM** code, getters and setters will be generated for attributes added to every ORM Persistable class. Sometimes, you may want to customize the method body of those getters and setters, like to apply security checking or to print a statement upon the updating of data. In these cases, you can customize the getter and setter of attribute to add the code you want.

```
...
                             private void setID(int value) {
                               this. ID = value;
                             x
                             public int getID() {
                               return ID;
                             ¥
 << ORM Persistable>>
     Account
                             public int getORMID() {
-ID:intreturn getID();
password: String
                             ¥
                             public void setPassword(String value) {
                               this.password = value;
                             Y
                             public String getPassword() {
                               return password;
                             Y
                              ...
```
To customize getter/setter of attribute:

1. Right click on the attribute that you want to customize its getter or setting and select **Open Specification...** from the popup menu.

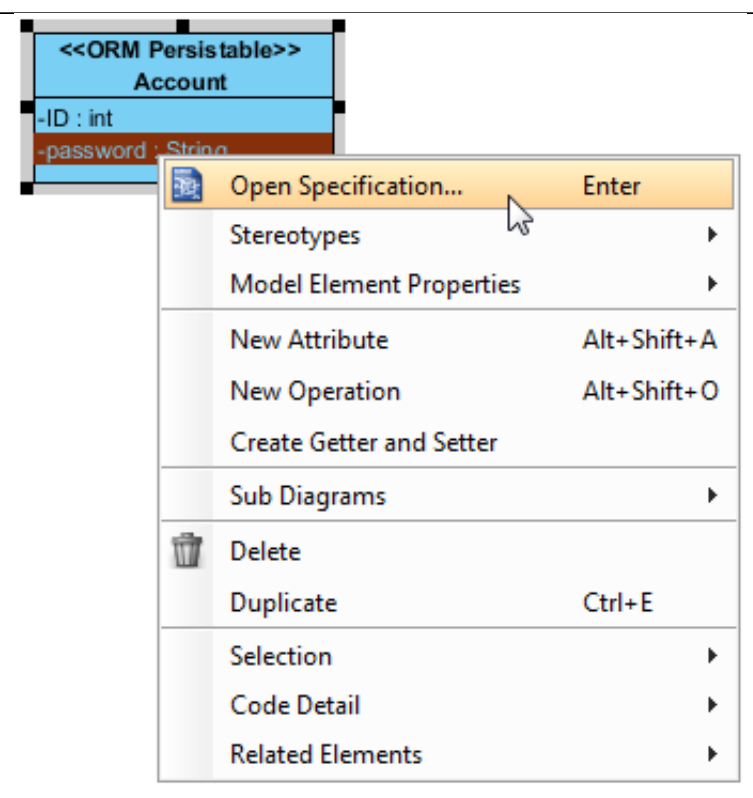

2. Open the **ORM Attribute Detail** tab and enter the code body in **Getter/Setter** code sections.

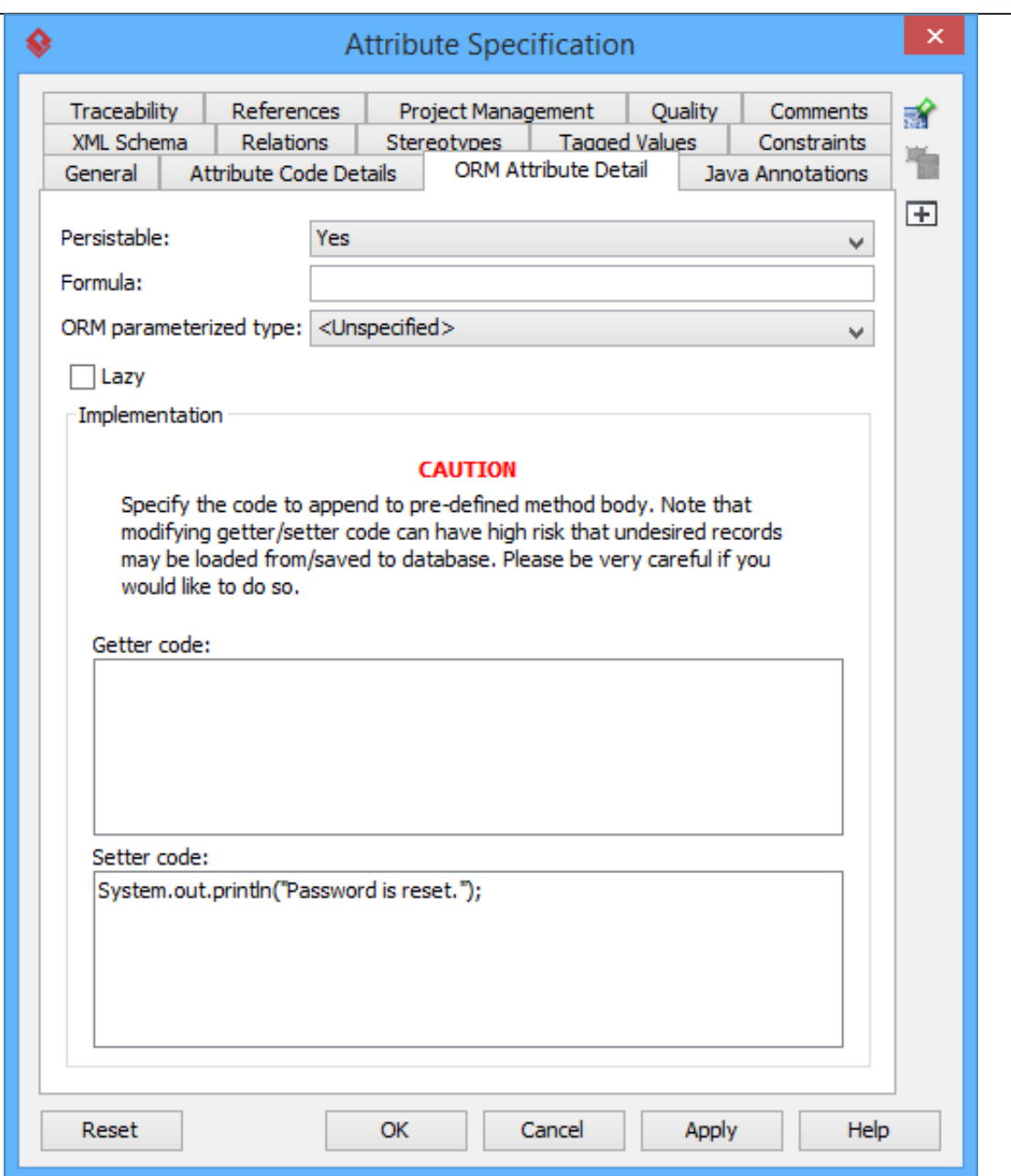

When you generate code, you will see the entered code appended to the generated getter or setter.

```
\ddot{\phantom{a}}public int getORMID() {
   return getID();
  \mathcal{Y}public void setPassword(String value) {
    this.password = value;
    System.out.println("Password is reset");
 \mathcal{V}public String getPassword() {
   return password;
 \mathcal{Y}public String toString() {
   return String.valueOf(getID());
  \mathcal{V}Þ
```